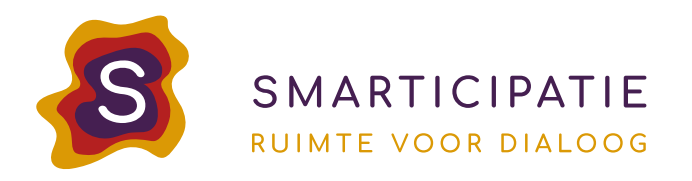

# Q&A COMMUNITY ENGAGEMENT, MAPTIONNAIRE 2.0

**1. Is er eigenlijk wetenschappelijk onderzoek gedaan met of over Maptionnaire? Eerlijk gezegd denk ik van wel, als de Finse oprichters nog steeds verbonden zijn aan de universiteiten.**

*Jazeker! De beste bron hiervoor is de [Google Scholar pagina](https://scholar.google.com/citations?hl=en&user=xsdLlSAAAAAJ&view_op=list_works&sortby=pubdate) van Anna Broberg en Maarit Kahila. Ongeveer ⅓ van alle Maptionnaire gebruikers zijn universiteiten en/of Hogescholen die onderzoek uitvoeren met de tool.*

**2. Kun je de verzamelde data gemakkelijk en actueel hergebruiken in andere tools?** *Ja, dit is mogelijk in twee hoofdlijnen.* 

*1. Als Excel- of als GIS-download. De data is hierna lokaal te bewerken naar wens*

*2. Als directe koppeling is de database te benaderen via een GeoJSON. Hiermee kunnen de enquête uitkomsten live gemonitord worden.*

**3. Werkt de 3D module ook met SketchUp modellen? En hoe zwaar worden de 3D modellen voor bijvoorbeeld een hele buurt, of een provinciale weg met kunstwerken?**

*De 3D pilots worden nu voor het eerst opgestart. Informatie over ondersteunde formats, mogelijkheden en in Finland reeds gerealiseerde Bekijk [hier](https://preview.maptionnaire.com/q/7bp2pel38nb8) het voorbeeld van de demoenquête over een 3d gebouw. Om performance te waarborgen gebruiken we nu voor de eerste pilots services van de SpotInfo Omgevingsserver. Meer informatie volgt later.*

## **4. Kan de website ook een eigen 'naam' krijgen (bijv. www.maptionnaire.nl/fietsplan) i.p.v. een random gegenereerde cijfer-letter combinatie?**

*Dat is mogelijk. Op verzoek kunnen we een enquête hernoemen naar het formaat mpt.link/naamnaarkeuze. Zo is de verkorte link naar de Nederlandse Maptionnaire demo bijvoorbeeld mpt.link/demo-nl.*

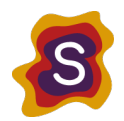

### **5. Zijn er ervaringen met Maptionnaire en participatie bij de Energietransitie?**

*Ja, op verschillende manieren door o.a. OverMorgen, Rho, AGEL Adviseurs, The Imagineers. Zonnepark, windmolen-plek-keuzes, fabrieksterrein-CO2-neutraal d.m.v. zonne-energie. Op de [projecten pagina van onze website](https://smarticipatie.nl/projecten) staan enkele voorbeelden uitgelicht.* 

## **6. Vanaf wanneer is de upgrade naar Maptionnaire 2.0 beschikbaar en geven jullie ook trainingen over het gebruik van het programma?**

*De CORE-upgrade is sinds 1 oktober beschikbaar in Nederland. Het is dus al mogelijk om met Maptionnaire 2.0 aan de slag te gaan. Ook de modules in de Advanced suite, te weten gamified decision making, website builder en teams, zijn volledig operationeel en beschikbaar. De andere modules, te weten automated pdf creator, 3D, real-time feedback map en het reporting dashboard, zijn in een vergevorderde fase, maar hebben nog enige technische ondersteuning nodig vanuit ons om toe te kunnen passen in projecten.* 

#### **7. Zijn er aangepaste user-guides beschikbaar op de website van Maptionnaire?**

*Er zijn Engelstalige user-guides beschikbaar via de [supportpagina.](https://support.maptionnaire.com/hc/en-us/categories/360002390220-Maptionnaire-Community-Engagement-Platform) Om snel en volwaardig met Maptionnaire aan de slag te kunnen, adviseren we altijd om samen met een aantal collega's een Nederlandse workshop (online of offline) te volgen. Tijdens deze workshop leer je de fijne kneepjes van het werken met de tool, ontdek je de mogelijkheden die je zelf wellicht over het hoofd ziet en is er alle ruimte voor vragen en discussie.*

#### **8. Hoe werkt de routering van vragen in een Maptionnaire enquête?**

*Vragen kunnen in Maptionnaire gekoppeld worden aan de antwoorden van de respondenten. Een voorbeeld. Als er gevraagd wordt aan een enquête-deelnemer of zij tevreden is met de gekozen locatie voor een nieuw bedrijventerrein, en de enquête-deelnemer beantwoordt de vraag met "Nee", dan, en alléén dan, verschijnt de pagina met de vraag "Waarom bent u niet tevreden over de gekozen locatie?" Enquête-deelnemers die de vraag met "Ja" hadden beantwoord, krijgen deze pagina niet te zien.*

## **9. Wat gebeurt er met de enquêtes uit Maptionnaire 1.0 wanneer je de overstap maakt naar Maptionnaire 2.0?**

*Maptionnaire 2.0 is een nieuw product en staat volledig los van versie 1.0. Dit betekent dat enquêtes uit Maptionnaire 1.0 niet automatisch worden overgenomen in Maptionnaire 2.0. Uiteraard is het mogelijk om de 'oude' enquêtes na te bouwen in versie 2.0. Hier kunnen we desgewenst mee helpen.*

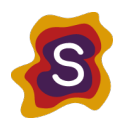

## **10. Zijn er voorbeelden waarin Maptionnaire ingezet wordt bij het promoten van "lokale vitaliteit"? (Wandelen en sporten in de eigen omgeving)**

*Maptionnaire wordt ingezet bij allerlei onderwerpen die raken aan de openbare ruimte. 'Livability' is hierbij een belangrijk thema. Het in kaart brengen van bewegingen van mensen en plekken waar ze vaak, graag, of juist niet (samen)komen, is een hot item [\(zie dit](https://maptionnaire.com/best-participation-practices/map-walkability-survey-tool)  [voorbeeld\)](https://maptionnaire.com/best-participation-practices/map-walkability-survey-tool). Ook onderzoek naar plekken waar wandelaars graag extra bankjes of andere voorzieningen zouden zien, is een mooi voorbeeld van livability. Lokale vitaliteit in kaart brengen kan op vele manieren. We komen graag in contact om heel specifiek voorbeelden te kunnen delen. In algemene zin hebben we op onze website enkele [projectvoorbeelden](https://smarticipatie.nl/projecten) staan. Ook op de website van Maptionnaire staan vele [internationale succes-stories.](https://maptionnaire.com/customer-stories)* 

#### **11. Is het mogelijk om kaarten van grote GIS-bedrijven toe te voegen aan Maptionnaire?**

*Jazeker, zowel eigen kaartmateriaal in shapefile formaat, GeoJSON, WMS of WFS kunnen worden toegevoegd aan Maptionnaire. Daarnaast is het mogelijk om eigen of openbare kaarten te voegen in de formaten Bing Maps, Mapbox en XYZ. Standaard is een aantal gangbare kaarten al beschikbaar in de tool.*